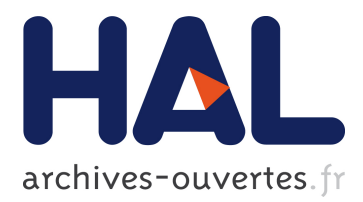

# **L'apport du système IPcute dans la gestion des spécifications dans le domaine de l'apprentissage**

François Bret

### **To cite this version:**

François Bret. L'apport du système IPcute dans la gestion des spécifications dans le domaine de l'apprentissage. Technologie de l'Information et de la Connaissance dans l'Enseignement Supérieur et l'Industrie, Oct 2004, Compiègne, France. pp.67-72. edutice-00000684

## **HAL Id: edutice-00000684 <https://edutice.archives-ouvertes.fr/edutice-00000684>**

Submitted on 10 Nov 2004

**HAL** is a multi-disciplinary open access archive for the deposit and dissemination of scientific research documents, whether they are published or not. The documents may come from teaching and research institutions in France or abroad, or from public or private research centers.

L'archive ouverte pluridisciplinaire **HAL**, est destinée au dépôt et à la diffusion de documents scientifiques de niveau recherche, publiés ou non, émanant des établissements d'enseignement et de recherche français ou étrangers, des laboratoires publics ou privés.

### **L'apport du système IPcute dans la gestion des spécifications dans le domaine de l'apprentissage**

François BRET

Département d'Informatique - UFR Sciences et Techniques - Université de Tours Parc Grandmont - 37200 TOURS France - bret@isis.univ-tours.fr

#### **Résumé**

Il est indispensable d'établir des normalisations dans le domaine de l'apprentissage, pour pouvoir partager les contenus et les pédagogies. Ces normalisations doivent répondre à certaines contraintes, mais continuent à évoluer. On passe en revue les différentes normalisations existantes, ainsi que les outils facilitant leur gestion. On montre enfin comment la flexibilité d'IPcute lui permet de s'adapter, de manière conviviale, à toute modification des spécifications de ces normalisations ou à toute création de nouveaux standards.

**Mots-clés** : Normes et standards, interopérabilité, Métadonnées, Parcours pédagogique

#### **Abstract**

Standardizations and normalizations are necessary in the domain of learning, in order to share contents and pedagogical materials. These normalizations must meet some requirements and continue to evolve. Existing normalizations are studied, followed by the different tools facilitating their management. Finally, we point out how the flexibility of IPcute is useful to adapt itself to any changes of specifications or to any creation of new ones, in a pleasant way.

**Keywords**: Standards, interoperability, Metadata, Learning design

#### **Introduction**

Depuis plus de vingt ans, de nombreux systèmes auteurs sont apparus, permettant à tout apprenant d'acquérir de nouvelles connaissances et d'être évalué sur ces dernières. Malheureusement, les formats du contenu d'apprentissage étaient souvent propriétaires pour des raisons commerciales. De même, les métadonnées consacrées à la description des leçons ou des activités du système auteur étaient laissées au gré du concepteur et n'entraient dans le cadre d'aucune normalisation, qui aurait assuré de meilleurs échanges et une plus grande interopérabilité. Les utilisateurs et concepteurs institutionnels (universités, instituts de formation, département de la défense des USA,…) se sont alors regroupés au sein de consortiums, pour jeter les bases d'une standardisation des métadonnées à partir de 1997. Leurs travaux, leurs regroupements ainsi que l'évolution de leurs spécifications sont présentés ici.

Etablir des spécifications pour l'apprentissage est un premier pas. Cependant, il est nécessaire d'en faciliter l'usage en élaborant des outils logiciels adaptés permettant de manipuler des données respectant ces spécifications, soit à la création soit à l'utilisation. Nous verrons l'existant, puis on rappellera les<br>propriétés du système IPcute, en constant du système IPcute, en constant développement depuis 1996, dont les nouvelles capacités lui permettent d'intégrer la famille des logiciels de gestion des spécifications d'apprentissage. On montrera que IPcute est capable de s'adapter à toute modification ou création de spécifications ou d'ensembles de spécifications présentes ou futures et apporte des interfaces dynamiques personnalisées par l'usager lui-même. Enfin, dans la conclusion, on évoquera les travaux en cours poussant à une plus grande adéquation entre les besoins de convivialité et d'ouverture demandés par les utilisateurs et le formalisme pesant mais nécessaire de l'ensemble important de spécifications concernant l'apprentissage.

#### **Les spécifications pour l'apprentissage**

#### **Les groupements existants**

Depuis 1997, plusieurs groupements d'institutions se sont créés pour élaborer les bases de la standardisation concernant le domaine de l'apprentissage [1 ; 2]. Aux USA, sont ainsi apparus le Learning Technologies Standardization Committee (LTSC) dépendant de l'IEEE ainsi que l'IMS Global Learning Consortium (IMS = Instructional Management System), émanant d'une part du consortium EDUCAUSE rassemblant des universités, et d'autre part de sociétés privées partenaires. Ces deux groupements s'intéressent à tous les sous-domaines du domaine de l'apprentissage. Le département de la défense américain a soutenu le groupe Advanced Distributed Learning (ADL) , qui, joignant ses réflexions à l'IEEE, l'IMS et l'AICC (industrie de l'aviation), a créé la première spécification SCORM (Sharable Content Object Reference Model). De même, l'IMS, en association avec le groupe européen ARIADNE, a proposé la première spécification LOM (Learning Object Model) en 1998. On trouve aussi des projets plus spécifiquement tournés vers l'accès à des ressources éducatives comme GEM (Gateway to Educational Materials) ou EdNA (Education Network Australia) en Australie. En Europe, profitant du quatrième programme cadre de la Commission Européenne, sont apparus ARIADNE (Alliance of Remote Instructional Authoring and Distribution Networks for Europe), qui travaille sur les méthodologies de développement et la

gestion et la réutilisation des contenus éducatifs, ainsi que GESTALT (Getting Educational Systems Talking Across Leading edge Technologies), qui travaille sur la localisation et l'accès aux ressource éducatives. Remarquons aussi la présence de PROMETEUS (Promoting Multimedia access to Education and Training in European Society), créée sous les auspices de la Commission Européenne, qui regroupe plus de 400 institutions travaillant dans le domaine de l'apprentissage. Enfin, la Commission Européenne a étudié une famille de spécifications particulières, basées sur les activités des apprenants et permettant le suivi de leurs parcours d'apprentissage, regroupées sont le nom d'EML (Educational Modelling Languages) [3], sur lesquelles ont travaillé les universités ouvertes de Hollande (OUNL), d'Espagne (UNED) et d'Angleterre (UKOU). Au fur et à mesure de la publication de leurs travaux respectifs, ces organisations proposent des améliorations en joignant leurs expertises, ce qui permet la convergence lente vers un ensemble de spécifications durables et donc mieux utilisables. Par exemple, les spécifications d'EML ont été intégrées en 2003 dans les spécifications de l'IMS.

#### **Les qualités nécessaires aux standards**

Les spécifications actuelles et à venir doivent répondre à certaines contraintes pour être viables. Une présentation succincte en est donnée ci-après [4]. Tous les systèmes d'apprentissages présents et futurs doivent pouvoir rechercher, comparer, partager et échanger des objets d'apprentissage. Ceci implique le rejet de standards propriétaires et l'ouverture des standards à tous, assurant ainsi l'interopérabilité. Les standards étant sujets à évolution, il est nécessaire de prévoir leur durabilité afin d'éviter une obsolescence trop rapide. Le fait de pouvoir partager des objets d'apprentissage implique la réutilisabilité de ces derniers. Il faut aussi pouvoir faciliter la maintenance des objets eux-mêmes quand ils sont modifiés et en avertir les différents acteurs concernés, afin de pouvoir enrichir et modifier les informations sur les apprenants en adaptant les contenus. Enfin l'accessibilité doit permettre une recherche pertinente dans les référentiels d'objets dans un laps de temps acceptable.

#### **Description des spécifications émergentes**

Les évolutions successives des propositions de standards, cherchant à combiner différentes propositions antérieures, conduit à une convergence lente de spécifications dans le domaine de l'apprentissage. Parfois elles ne sont plus différentes que par un mot de plus ou moins dans une liste de mots à choisir, ou par l'apparition de majuscules destinée à accroître la lisibilité. Mais de nouveaux sous-domaines peuvent apparaître permettant un meilleur formalisme d'activités du domaine. Ceci conduit alors à un nouveau processus d'intégration lente dans les spécifications existantes, comme dans le cas de l'intégration des EMLs dans les spécifications de l'IMS.

Le format naturel pour des données ouvertes, structurées, accessibles à tous et évolutives est le format XML, adopté par toutes les spécifications actuelles. La première spécification officielle reconnue par tous est la norme LOM (Learning Object Model), correspondant aux métadonnées éducatives, construites à partir des travaux du comité Dublin Core. Elle spécifie la syntaxe et la sémantique des métadonnées concernant les objets d'apprentissage, en fournissant l'ensemble minimal d'attributs nécessaires à la localisation, la gestion et l'évaluation de ces objets.

Les autres spécifications ne sont pas encore finalisées mais sont déjà utilisables. Il s'agit en particulier :

- du séquencement simple, qui définit la méthode attendue par le concepteur, qui va définir la manière dont les objets d'apprentissage vont être distribués à l'apprenant.
- de la description du parcours d'apprentissage (learning design ) [5], qui décrit le contenu et le processus suivi lors d'un apprentissage selon une approche pédagogique. Cette formalisation est apparue à l'OUNL et intégrée aux spécifications de l'IMS en 2003.
- du profil d'information de l'apprenant permettant d'adapter les parcours d'apprentissage.
- de l'évaluation de l'apprenant par une formalisation des questions et des tests proposés. La spécification, connue sous le nom de QTI (Question & Test Interoperability), se voulant complète, semble trop riche à l'usage pour l'instant. Une version plus simple de la spécification QTILite est même apparue.
- des environnements d'exécution permettant la mise en œuvre des leçons décrites selon les spécifications.

Les normes actuelles SCORM répondent aux spécifications LOM, séquencement simple et environnement d'exécution., tandis que les spécifications actuelles de l'IMS répondent à toutes les spécifications du domaine à l'exception de l'environnement d'exécution. L'auteur désirant travaillant avec les spécifications de l'IMS est donc amené à considérer des systèmes extérieurs d'exécution pour la présentation et le déroulement de sa leçon, qui tiennent compte du profil de l'apprenant. Ils sont connus sous le nom de système de gestion des contenus d'apprentissage (Learning Content Management System - LCMS ou LMS -) dont le schéma architectural est reproduit à la figure 1.

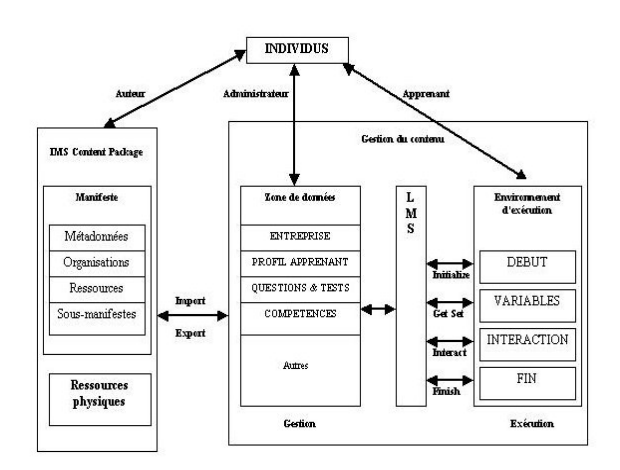

Fig.1 Architecture d'un manifeste et d'un LMS selon IMS

#### **Les outils de gestion des spécifications**

Pour que les spécifications soient utiles, il faut que les concepteurs travaillant dans le domaine de l'apprentissage n'hésitent pas à s'en servir. Malheureusement, elles semblent arides et difficiles à maîtriser à tous ceux qui s'y intéressent la première fois. Il est donc nécessaire de créer des outils de création et de maintenance aussi conviviaux que possible et qui puissent s'adapter à toute évolution future des normes existantes, voire à la création de nouvelles spécifications. Comme les spécifications sont au format XML, l'auteur peut commencer par utiliser un éditeur XML de son choix (XMLSpy, XMLWriter,…). Mais ceci demande une bonne connaissance des spécifications. Il peut être préférable de pouvoir être guidé au fur et à mesure des renseignements à fournir, en ayant des précisions sur la portée de la métadonnée, en profitant d'exemples ou de choix fermé d'items. Quelques outils plus spécifiques existent ou sont en développement, dont voici la description, tels qu'ils se présentent en avril 2004. WebMCQ est le produit d'une organisation australienne, qui offre la possibilité de construire des quiz en ligne et de pouvoir les rendre accessibles à une population donnée, fournissant ainsi à l'auteur un rapport d'utilisation. Son utilisation n'est pas gratuite et son domaine d'application est limité actuellement aux Questions et Tests. ALFANET semble en développement à l'UNED (Espagne) et envisage de fournir un éditeur de parcours d'apprentissage aux normes de l'IMS Learning Design. Le niveau A devait apparaître à la fin 2003. Les niveaux B et C doivent apparaître à l'été 2004. LAMS (Learning Activities Management System) est un outil de gestion d'activités, basée sur l'échange de points de vue (activités multi-apprenants) au travers de forums dont le thème est choisi par l'enseignant. Il est conçu à l'université Macquarie en Australie et est à l'essai en version béta auprès de groupes d'apprenants en Australie, au Canada et en Grande-Bretagne. Le système ILIAS, de l'université de Cologne, permet de construire des leçons et de les exécuter. Sa toute récente version 3 tente de rejoindre le formalisme des spécifications internationales préconisées par l'IMS et

SCORM, par transformation des spécifications propres que les concepteurs utilisaient précédemment. Le projet RELOAD, developpé par l'Institut Bolton et l'Université de StrathClyde à Glasgow, et initié en partie sur le système PackageIt de l'Université de Wales, a pour but de faciliter la création, le partage et la réutilisation d'objets d'apprentissage et s'intéresse aux approches pédagogiques. Il consiste actuellement en une suite d'outils permettant de gérer les métadonnées LOM, les spécifications de l'IMS Learning Design et de pouvoir exécuter une leçon sous un environnement SCORM. L'éditeur de métadonnées est disponible actuellement proposant leur gestion aux normes LOM et SCORM ainsi que l'exécuteur SCORM. Le projet SCOPE, développé sur des fonds européens pendant la période 2002-2003 à l'Université Pompeu Fabra de Barcelone, est principalement axé sur un système de Questions et Tests dont l'application est réalisée dans le domaine médical. Il utilise une version simplifiée des spécifications de l'IMS QTI. Enfin, en février 2004, Coppercore, émanant de l'OUNL, fournit les sources de quelques API en Java permettant l'intégration des spécifications de l'IMS Learning Design.

Citons aussi quelques outils provenant du monde des entreprises privées commerciales :

- le LRN Toolkit de Microsoft, qui est une implémentation des spécifications de l'IMS Content Packaging et de SCORM v.1.2 , mais qui a besoin, pour fonctionner correctement d'outils Microsoft comme Internet Explorer ou Class Server et qui crée des extensions de schémas qui rendent les manifestes au format LRN de Microsoft.
- le système de gestion d'apprentissage (LMS) inclus dans MacroMedia eLearning Suite 2004, qui contient un éditeur de métadonnées SCORM.
- le système de gestion d'apprentissage (LMS) de Lotus Learning d'IBM, qui gère complètement les formations des employés dans une entreprise et qui permet d'exécuter des leçons au format SCORM.
- La société allemande eLive, apparue en 2001, projette de distribuer un éditeur de parcours d'apprentissage eLive-LD suivant les spécifications de l'IMS Learning Design (niveaux A et B).

On constate que, parmi les outils non propriétaires, beaucoup sont en développement et non disponibles. Quand l'outil est disponible, il reste non évolutif par rapport aux normes sur lesquelles il travaille.

#### **Les capacités d'ouverture du système IPcute.**

Ipcute [6], présenté ci-après, se propose de pouvoir gérer et présenter les différentes normes d'e-learning présentes et futures, l'analyse des structures XML ainsi que la production de pages HTML dynamiques étant effectuée par des modèles élaborés par l'utilisateur. IPcute est un système gratuit destiné initialement à l'apprentissage dont le développement a débuté en 1996. Il dispose actuellement, dans sa version 0.6, d'un atelier de développement de programmes en langage Pascal (interpréteur et compilateur) et en langage C (interpréteur), de capacités avancées de mise au point des programmes par visualisation de toutes les données

(variables globales, pile d'exécution, tas …) au moyen d'explorateurs appropriés. Son architecture simplifiée est montrée dans la Figure 2.

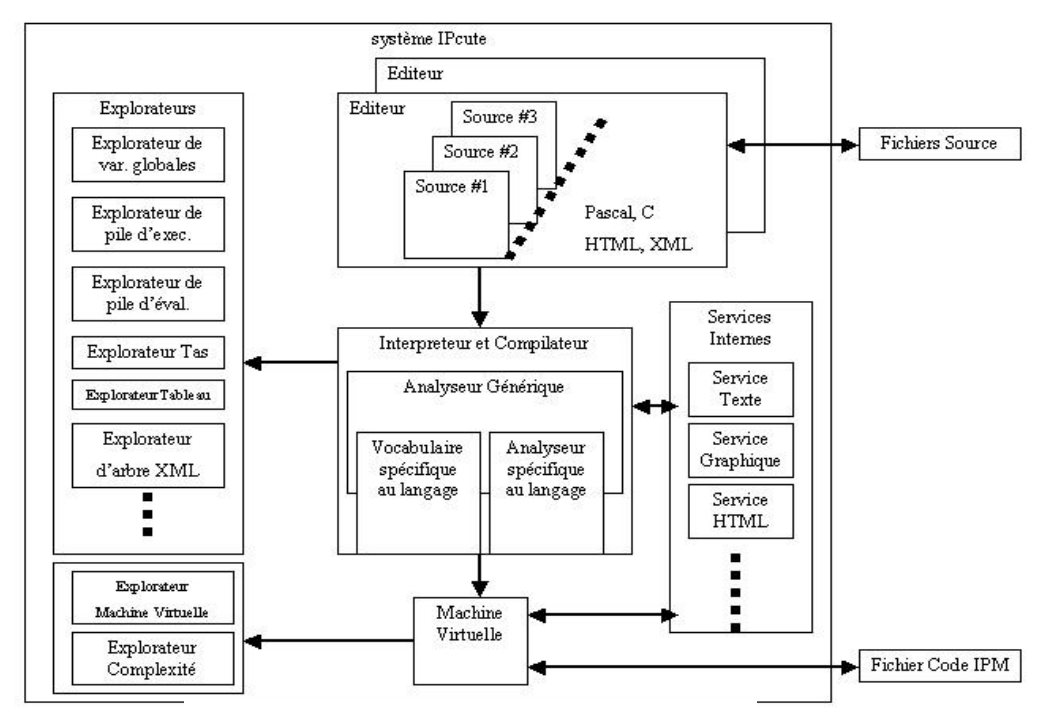

Fig.2 Architecture simplifiée du système IPcute

Il a été muni de services permettant d'afficher du texte, des graphiques et des pages HTML. L'éditeur disponible dans IPcute permet de travailler avec des textes en Pascal, C, HTML ou XML. De plus, l'éditeur peut représenter tout fichier XML sous forme arborescente et sous forme tabulaire quand c'est possible pour tout sous-arbre de l'arbre XML, aussi bien en ce qui concerne les attributs que les contenus.

Les ajouts, modifications et destructions sont possibles dans les trois modes d'édition : arborescent, tabulaire ou textuel (voir figure 3). Dans un programme, il est possible de construire des pages dynamiques en HTML. Il est aussi possible de consulter et modifier un arbre XML grâce à l'unité prédéfinie supplémentaire xml.

| <b>F</b> Editeur [imsmanifest.xml]                        |                 |                                        | $ \Box$ $\times$      |
|-----------------------------------------------------------|-----------------|----------------------------------------|-----------------------|
| <b>™imsmanifest.xml</b>                                   |                 |                                        |                       |
| <b><math>\vdash</math> ◆ imsld:complete-play</b>          |                 | identifier                             | type                  |
| i <> imsld: when-last-act-completed                       | <b>resource</b> | ES-knowledge-test-hazards              |                       |
| $\Box$ $\Diamond$ imscp:resources                         |                 | resource RES-knowledge-test-components |                       |
| $\Box$ $\bullet$ imscp:resource                           |                 | resource   RES-performance-test        | webcontent            |
| $\Box =$ identifier                                       |                 | resource RES-CourseFailed              | webcontent            |
| RES-knowledge-test-hazards                                |                 | resource RES-learning-objectives       |                       |
| <b>A-</b> = type                                          |                 | resource RES-prerequisites             |                       |
| 眉                                                         |                 | resource RES-fuel-valve-lesson-intro   | webcontent            |
| O imscp:resource                                          |                 | resource RES-fuel-valve-theory         | webcontent            |
| □ ∃ identifier                                            |                 | resource RES-lesson-hazards            | webcontent            |
| <b>E RES-knowledge-test-components</b>                    |                 | resource RES-lesson-components         | webcontent            |
| <b>A</b> = type                                           |                 | resource RES-preparation               | wehcontent            |
| n en                                                      |                 | resource RES-remove-door               | webcontent            |
| imscp:resource<br>$\leftrightarrow$<br>= identifier<br>向。 |                 | resource RES-remove-transmitter        | webcontent            |
| RES-performance-test                                      |                 | resource RES-remove-valve              | webcontent            |
| i- = type                                                 |                 |                                        |                       |
| 目<br>webcontent                                           |                 |                                        |                       |
| $\Box$ $\bullet$ imscp:resource                           |                 |                                        |                       |
| $\blacksquare$                                            |                 |                                        | $\blacktriangleright$ |

Fig.3 Editeur XML du système IPcute

Enfin, IPcute a été muni de capacités permettant à tout moment d'ajouter ou de modifier des comportements du système au moyen

- d'une part de commandes système réalisant par programme des fonctions normalement exécutables par la souris et le clavier ou pouvant aussi modifier des valeurs internes du système
- d'autre part de modèles [7] qui sont des scripts écrits en Pascal (et bientôt en C) par l'utilisateur et qui sont invoqués soit directement (déclenchement

par menu, appui sur un bouton,…) soit par le système lui-même quand des évènements internes ont lieu (démarrage du système, ouverture de projet, ouverture de fichier,…). Les modèles sont groupés par catégorie et rangés dans différents répertoires du système de fichiers, permettant de considérer de modèles plus généraux ou plus personnels, correspondant à des enrichissements ou des surcharges.

```
function onNewProject(pname:string):string;
var res: longstring;
hedin
if match('*.ips', pname, result) then begin
                                    res:=syscommand('edit','insertfile',result+' metadata.xml');
                                    res:=syscommand('edit','inproject','true');
                                    res:=syscommand('edit','insertfile',result+'_ld.xml');
                                    res:=syscommand('edit','inproject','true');
                                    res:=syscommand('system','lang','');
                                    if res='pascal' then res:='pas'
                                                    else res:='c';
                                    res:=syscommand('edit','insertfile',result+'_ld.'+res);
                                    res:=syscommand('edit','inproject','true');
                                    end
                               else result:=""
end:
```
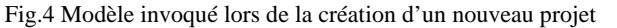

La catégorie des modèles associés aux évènements internes est nommée « \_events ». Ces modèles peuvent donc être écrits dans le fichier \_events.pas du répertoire Models.

A titre d'exemple, supposons qu'on s'intéresse à des projets de scénarios, faisant intervenir un fichier de métadonnées, un fichier de données de learning design et un fichier de procédures de parcours d'apprentissage. Il suffira d'écrire les quelques lignes présentées dans la figure 4, dans le fichier \_events.pas pour ouvrir un éditeur contenant trois fichiers associés au projet de scénario

```
function initmetadata(name:longstring):longstring;
var t:text;
begin
if fileexists ('init metadata.xml') then begin
                                          \texttt{assign(t, 'init\_metadata.xml')};reset(t):
                                          read(t.result);
                                          close(t)end
                                     else result:=""
end:
function onNewFile(fname:string):longstring;
begin
if match('*.pas', fname, result)
   then result:=syscommand('system','execmodel','declarations.declare program('+result+')')
else if match('*_metadata.xml',fname,result) then result:=initmetadata(result)
else result: =''
end;
```
Fig.5 Modèle invoqué lors de la création d'un nouveau fichier

Ensuite, installons un nouveau modèle pour initialiser le contenu des fichiers au fur et à mesure de leur ouverture s'ils sont nouveaux. Chaque nouveau fichier invoque le modèle onNewFile, dont le contenu est présenté en figure 5 :

Tout fichier nouveau dont le nom se termine par « metadata.xml » sera initialisé avec le contenu du fichier d'initialisation LOM. On peut alors renseigner cette page ouverte de l'éditeur en complétant directement les données manquantes dans l'éditeur XML d'IPcute, ou mieux encore, on peut construire un nouveau modèle, nommé onExec, qui sera invoqué quand on pressera le bouton d'exécution. Ce modèle construira une page HTML à la volée d'une forme reprenant les données déjà fournies de la page de métadonnées ouverte sous un aspect convivial et entièrement défini par l'utilisateur. La page sera envoyée dans le service interne HTML et pourra se présenter, par exemple, comme dans la Figure 6.

Enfin, il est possible d'ajouter de nouveaux types de projets. Il suffit d'écrire un modèle OnStart invoqué au démarrage du système, dans lequel on précise le nom du type de projet apparaissant dans le menu et le suffixe associé. Par exemple, si on désire travailler avec les spécifications SCORM, il suffira d'insérer :

#### syscommand('system','addprojecttype',

#### 'sco:SCORM:Scorm')

puis on modifiera le modèle onNewProject pour qu'il prenne en compte les fichiers \*.sco et on demandera l'insertion d'un fichier du même nom que le projet avec le suffixe composé ss.xml. Enfin, dans le modèle onNewFile, on ajoutera la prise en compte des fichiers ss.xml pour lesquels on initialisera le contenu selon un fichier d'initialisation modèle.

On constate que IPcute est un système capable de gérer les spécifications dans le domaine de l'apprentissage, mais aussi dans tout autre domaine impliquant des fichiers de données structurées et de fichiers de traitement d'information.

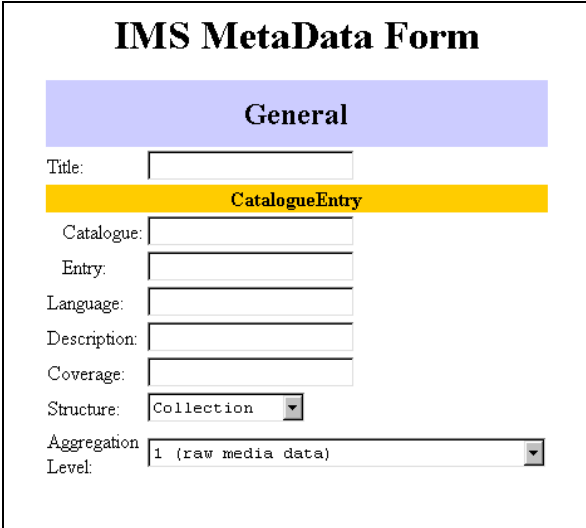

Fig.6 Présentation réalisée par l'utilisateur pour renseigner un fichier de métadonnées.

L'utilisateur peut adapter le système lui-même en modifiant le contenu des modèles, chaque fois que les spécifications évoluent.

Si une nouvelle spécification apparaît, l'utilisateur a la possibilité de conformer le système IPcute pour intégrer cette spécification.

Enfin l'utilisateur est maître de la présentation qu'il désire obtenir pour renseigner le contenu des fichiers de métadonnées.

Toutes ces propriétés confèrent à IPcute une extrême flexibilité et une bonne convivialité pour la maintenance des spécifications et lui fournissent la possibilité de s'adapter à toute modification des normes actuelles d'e-learning.

#### **Conclusions et travaux futurs**

Beaucoup de travaux ont été réalisés depuis 1997 pour établir des spécifications ouvertes et reconnues dans le domaine de l'apprentissage. La convergence est lente parce qu'elle se heurte souvent à des différences techniques, culturelles ou sociétales. Elles sont donc amenées à évoluer encore ces prochaines années et les outils de gestion de ces spécifications doivent impérativement être ouverts et flexibles pour permettre la prise en compte de ces avancées.

IPcute répond favorablement à cette demande et devrait permettre de commencer à développer des scénarios de leçons suivant les spécifications de l'IMS.

Quelques exemples de leçon vont être développés et on va étudier dans quelle mesure une traduction de la partie <components> de la spécification de l'IMS Learning Design (niveaux A et B) peut être écrite sous forme procédurale afin de permettre d'une part une meilleure lisibilité du contenu, d'autre part l'exécution d'un scénario transformant ainsi IPcute en un système de gestion de contenu d'apprentissage.

#### **Références**

[1] J. Rodríguez-Estévez, M. Caeiro-Rodríguez, J. M. Santos-Gago: "Standardization in Computer Based Learning", Upgrade, Vol. IV, N° 5, Octobre 2003.

[2] Sous la direction de Éric Bruillard et Brigitte de La Passardière : "Ressources numériques, XML et éducation", Sciences et Techniques Educatives HS-2003.

[3] A. Rawlings., P. Rosmalen, R. Koper, M. Rodriguez-Artacho & P. Lefrere (2002), Survey of Educational Modelling Languages (EMLs), CEN/ISSS WS/LT Learning Technologies Workshop, version 1, 19/09/2002.

[4] F. Van Assche & M. Collett **:** "CEN/ISSS WS-LT: The European Standardization Body for Learning Technologies", Upgrade, Vol. IV, N° 5, Octobre 2003.

[5] R. Koper, B. Olivier & T. Anderson eds. (2003), IMS Learning Design Information Model, IMS Global Learning Consortium, Inc., version 1.0, 20/01/2003.

[6] F. Bret : "IPcute : un système visuel d'apprentissage de l'algorithmique", Colloque TICE 2000 Troyes, France

[7] F. Bret : "L'utilisation des modèles sous IPcute pour une construction interactive des programmes", Sciences et Techniques Eucatives (Ed Hermès) Volume 8 n°1-2 – 2001